# **Beaminster School**

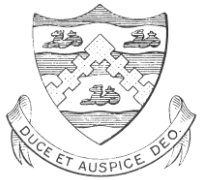

# **Curriculum Information and Useful Learning Links**

# **BEAMINSTER LEARNING LINKS**

- **Milk:** Our Homework and parental information portal [www.milkstudentplanner.com](http://www.milkstudentplanner.com/)
- **GCSEPod:** Independent Learning Videos All GCSE subjects [www.GCSEPod.com](http://www.gcsepod.com/)
- **Active Learn:** Science and French [www.pearsonactivelearn.com/app/Home](http://www.pearsonactivelearn.com/app/Home)
- **Memrise:** French and all subjects [www.memrise.com](http://www.memrise.com/)

# **GENERAL REVISION SITES**

- **BBC Bitesize:** A solid favourite <https://www.bbc.com/bitesize>
- **Seneca Learning:** Excellent and active revision [www.senecalearning.com](http://www.senecalearning.com/)
- **S-Cool:** Comprehensive revision [www.s-cool.co.uk](http://www.s-cool.co.uk/)
- **Revision World:** Comprehensive revision <https://revisionworld.com/gcse-revision>
- **Studywise:** Links to subject revision sites <https://studywise.co.uk/gcse-revision>
- **Khan Academy:** Video tutorials and tests [https://www.khanacademy.org](https://www.khanacademy.org/)

## **SUBJECT SITES AND QUIZZES**

- **English Literature:** Study notes on different texts <http://www.sparknotes.com/> p
- **Gojimo:** <http://app.gojimo.co/qualifications>
- **Quizlet:** Flashcard quizzes or build your own [www.quizlet.com](http://www.quizlet.com/)

## **PAST PAPERS**

#### **Edexcel:** <https://qualifications.pearson.com/en/support/support-topics/exams/past-papers.html>

#### **AQA:**

<https://www.aqa.org.uk/exams-administration/exams-guidance/find-past-papers-and-mark-schemes>

#### **FLASHCARDS AND REVISION**

[Getrevising.co.uk](http://getrevising.co.uk/) Allows you to create a range of revision resources and to revise with past papers, ready-made revision cards and guides

# **REVISION VIDEOS**

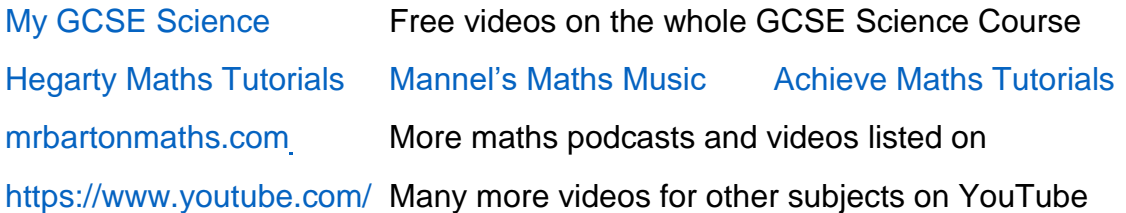

#### **MIND-MAPS AND PRESENTATION MAKERS**

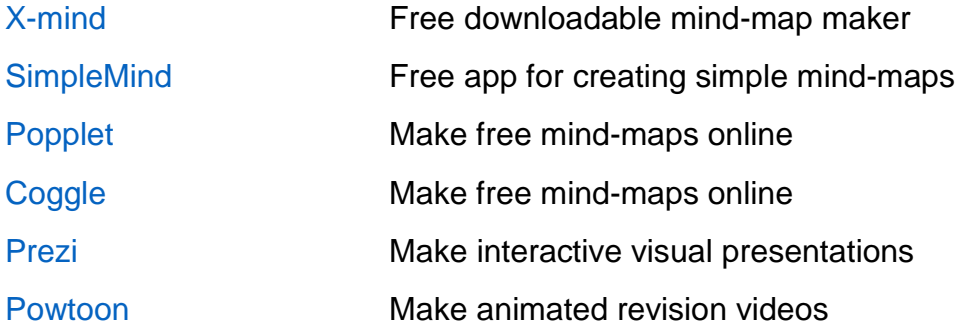

#### **REVISION PLANNER APPs**

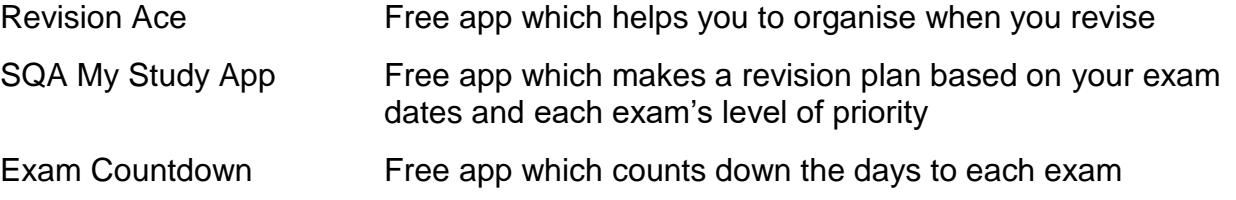

# **ORGANISING NOTES, FILES AND BOOKMARKS**

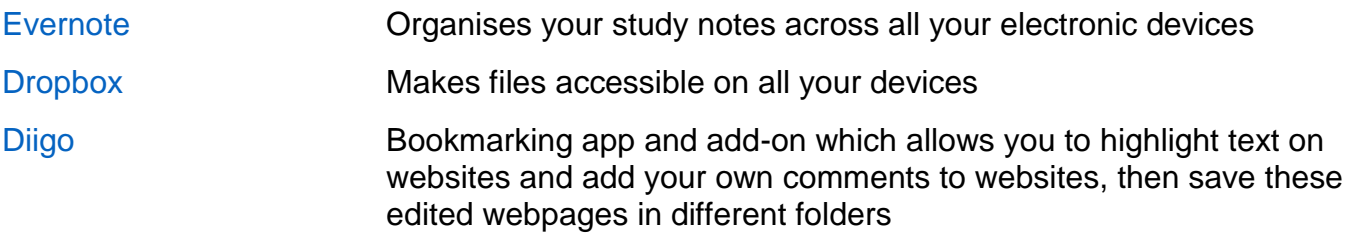

# **DEALING WITH EXAM STRESS**

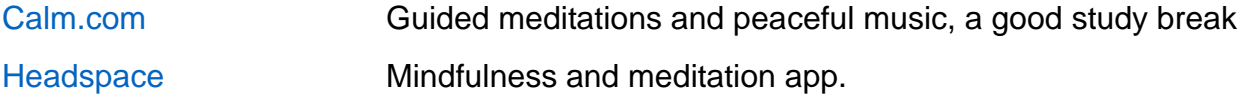